### Optimizing Clang with BOLT using CMake

**AMIR AYUPOV** 

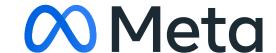

#### Building Clang with BOLT optimization

```
cmake <...> -C clang/cmake/caches/BOLT.cmake
ninja clang++-bolt
```

```
cmake <...> -C clang/cmake/caches/BOLT-PGO.cmake
ninja stage2-clang++-bolt
```

#### BOLT speedup over Clang's best effort, Building Clang

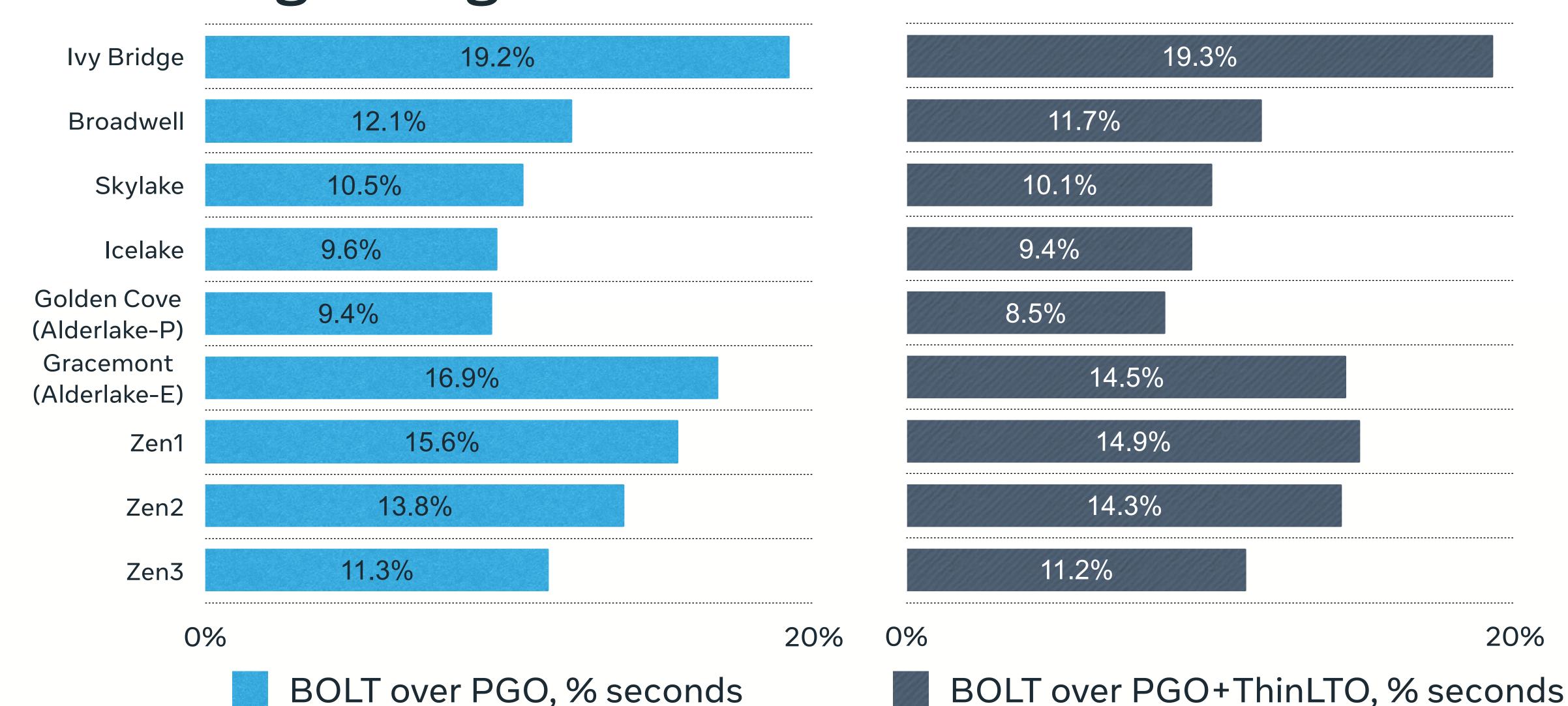

## Cumulative speedup over bootstrapped build, Building Clang

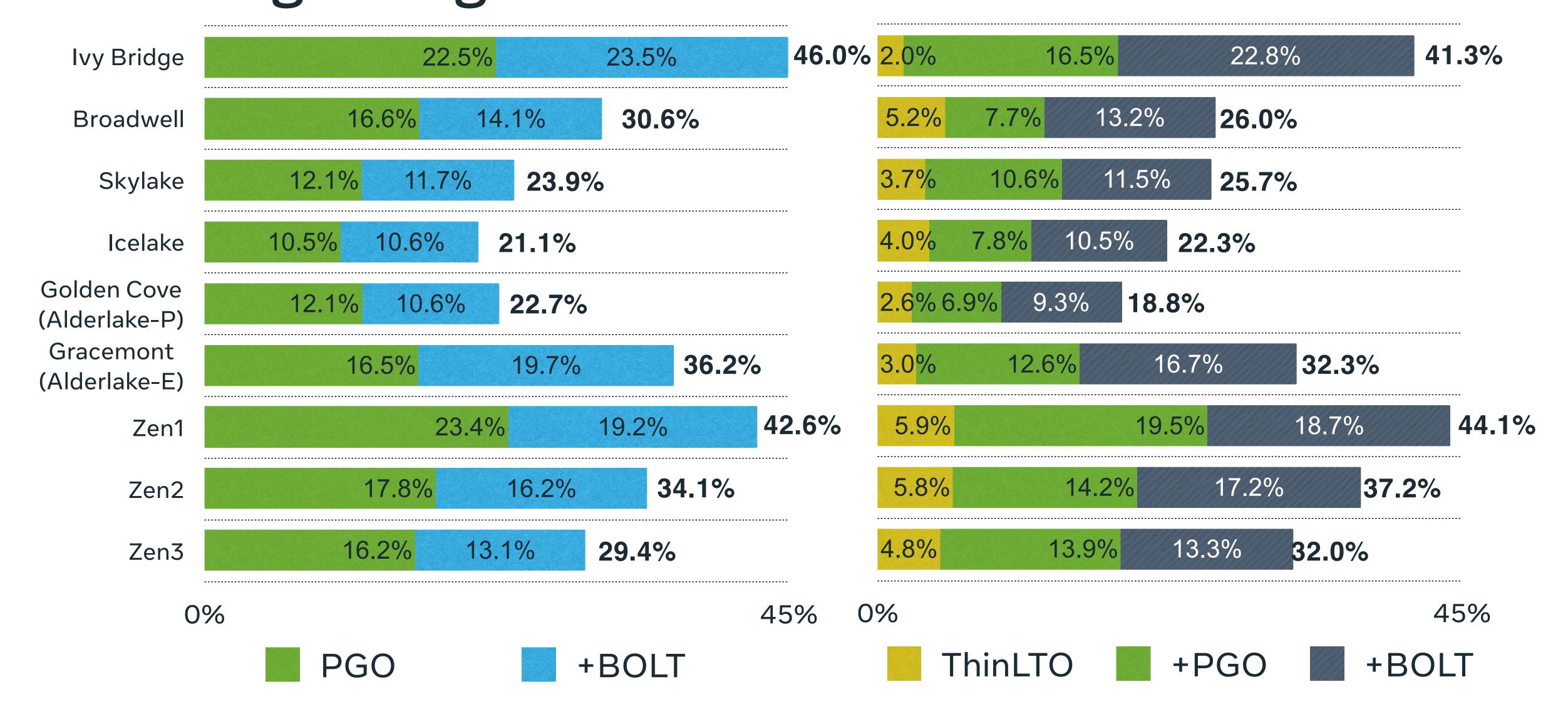

# Instructions per cycle, PGO+BOLT effect, Building Clang

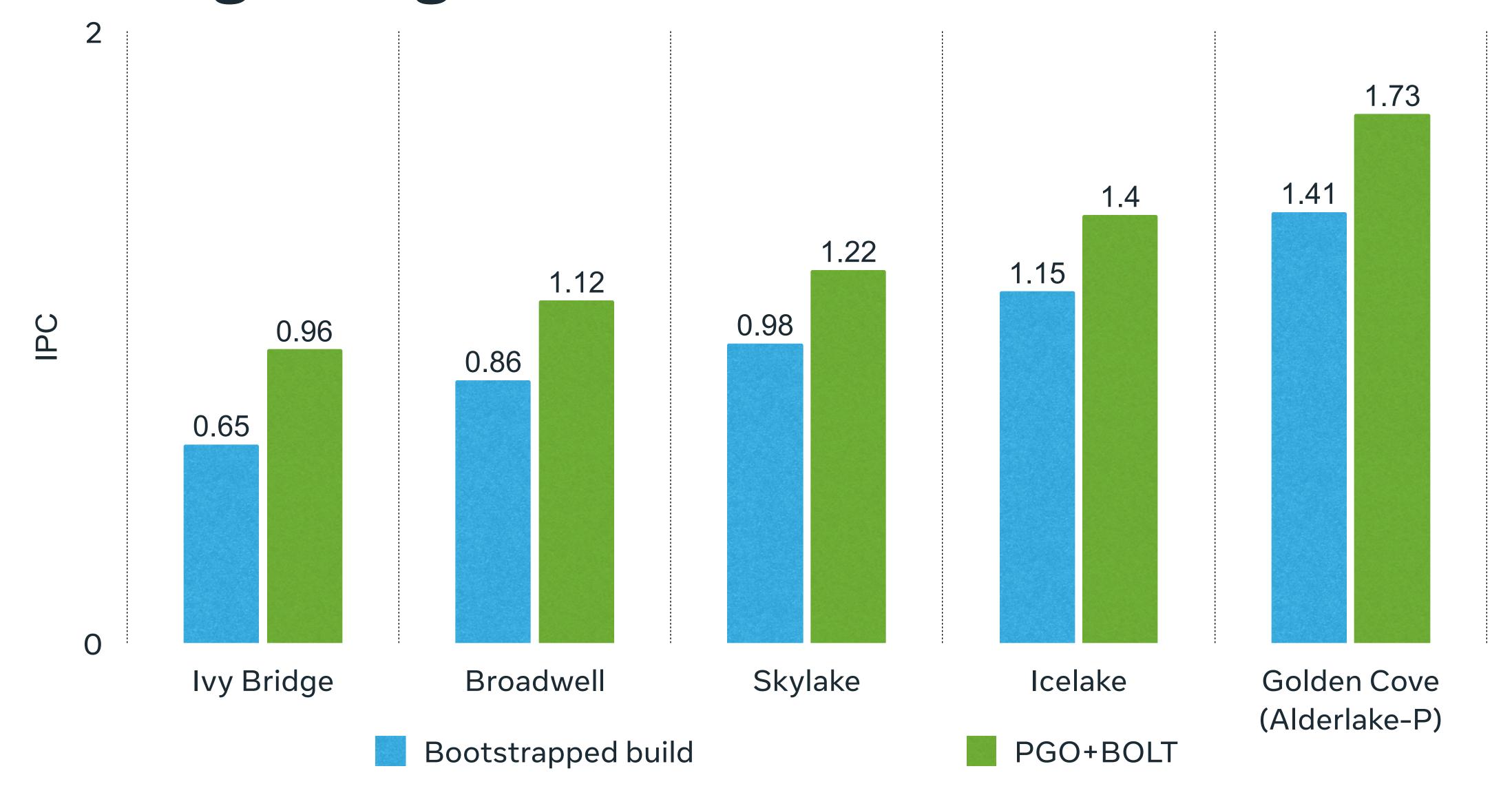

#### 00 Meta